# **CDK Documentation**

*Release v0.0.1*

**Simeon Franklin**

**Sep 27, 2017**

### **Contents**

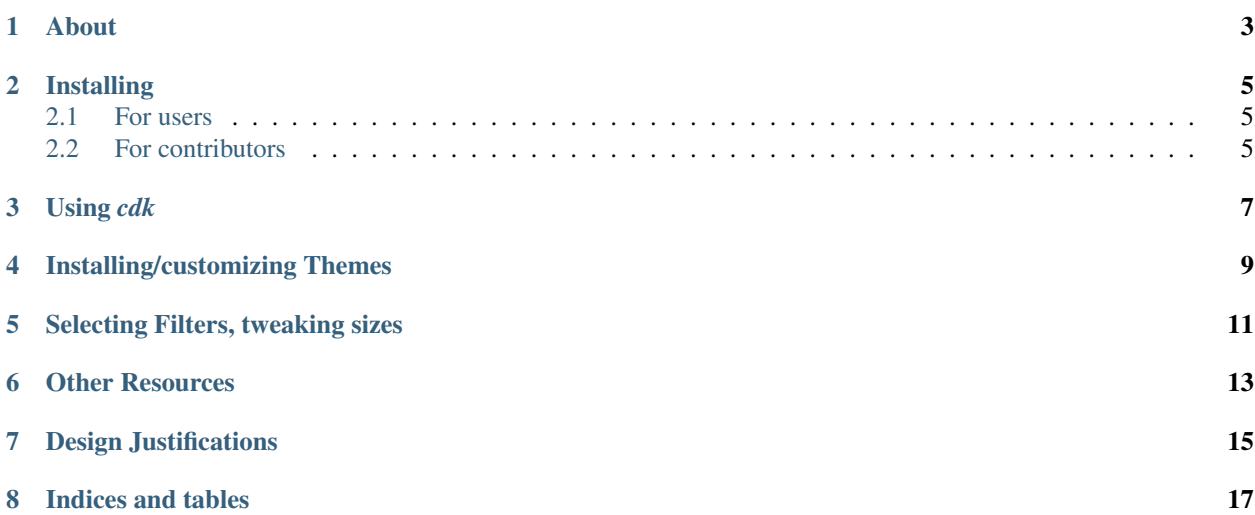

Contents:

### CHAPTER<sup>1</sup>

#### About

<span id="page-6-0"></span>tl;dr - using *cdk* write documents in asciidoc and produce elegant single-file slidedecks as html.

*cdk* is a Python progam to more easily stitch together [Asciidoc](http://www.methods.co.nz/asciidoc/) and [asciidoc-deckjs](http://houqp.github.io/asciidoc-deckjs/) which allows asciidoc to create [deck.js](http://imakewebthings.com/deck.js/) slide decks. This means you can author presentations in plain text in a markdown-like format and get well behaved attractive presentations in a single html file.

In addition cdk is opinionated. It uses many plugins from the deck.js ecosystem and provides a few custom plugins as well. It provides theming support. In general features are oriented around the kinds of things technical instructors need to do:

- showing and explaining lots of code
- organizing and navigating large slide decks
- minimizing the effort needed to make things look good

### Installing

#### <span id="page-8-1"></span><span id="page-8-0"></span>**For users**

\$ sudo pip cdk

Or if you don't have pip

\$ sudo easy\_install cdk

#### <span id="page-8-2"></span>**For contributors**

Check the source out of github. Notice the *cdk/data* directory is empty - run

make getdata

To download the many (non pip-installable) external dependencies.

*cdk/\_\_init\_\_.py* is the setuptools entry point. You can run

python cdk/\_\_init\_\_.py --generate=sample.asc

to get the same command.

Using *cdk*

<span id="page-10-0"></span>*cdk* transforms asciidoc documents into single file html slide decks. You can generate a simple slide deck with

\$ cdk --generate=sample.asc

The sample file might look something like:

```
= My Presentation
Author: @somebody
== My First Slide
Presentation software for engineers
[options="incremental"]
* Content should be simple but presentation stylish.
* Author slides in plain text (asciidoc)
* And play them in the browser.
== My Second Slide
Use the source!
[source,python]
----
>>> x = list("Simeon")
>>> x.lower()
"simeon"
----
```
Now run *cdk* on your input file to produce a single html file you can open in your browser.

\$ cdk sample.asc

Open the resulting *sample.html* file in your browser! Hit the space bar to advance a slide or hit the "h" key to see what other commands are available to navigate through the deck.

#### Installing/customizing Themes

<span id="page-12-0"></span>*cdk* has a themes directory that contains the default theme named "plain".

A theme is just a directory with a .css file of the same name. For example a theme "foo" is just a directory named *foo* with a *foo.css* file in it.

*cdk* comes with a command to install a theme. All this means is putting a directory in a zip file - the contents will be extracted to the *cdk* theme directory. If you name your theme "plain" it will overwrite the default (but don't do that!)

*cdk* also comes with a flag to pick a theme for a build or to set the default to always use a theme when building a slide deck.

So basically - you need to make a .zip with a theme. Let's say you called the theme "newcircle". You could install it and make it the default with

\$ cdk –install-theme=newcircle.zip \$ cdk –default-theme=newcircle

Note: In practice I may use *lessc* and some helper scripts to make editing .css easier and to allow packing of images into the .css. See the included twitter theme at [https://github.com/twitter/cdk/tree/master/cdk/custom/deck.js/themes/](https://github.com/twitter/cdk/tree/master/cdk/custom/deck.js/themes/twitter) [twitter](https://github.com/twitter/cdk/tree/master/cdk/custom/deck.js/themes/twitter)

For another example theme contributed by a third-party check out <https://github.com/thenewcircle/cdk-theme>

Selecting Filters, tweaking sizes

<span id="page-14-0"></span>TODO

#### Other Resources

<span id="page-16-0"></span>Slides are asciidoc so be sure to read the [docs](http://www.methods.co.nz/asciidoc/userguide.html) or at least a [cheatsheet.](http://powerman.name/doc/asciidoc)

The resulting slide deck is provided by *deck.js* using the *asciidoc-deckjs* backend so read up you might want to read the [asciidoc-deckjs tutorial](http://houqp.github.io/asciidoc-deckjs/)

#### Design Justifications

<span id="page-18-0"></span>I'm having some challenges writing a utility that mainly stitches together other programs. In particular my main goals are:

- ease of installation. I want to be able to tell people to just *sudo easy\_install cdk*
- My dependencies are not dependable: *deck.js* isn't a python package at all and *asciidoc* isn't setup to be installed.
- I don't want to have a source tree full of thousands of files I'm not authoring.

Complicating things is the difficulty of getting setuptools to include non-python data files in a known good location. Currently I am:

- including a couple of package data directories *cdk/data* and *cdk/custom*. I'm not checking *cdk/data* into source control, the contents can be recreated by running *make getdata*.
- I'm using the *MANIFEST.in* file to include all the contents of *cdk/data* and *cdk/data* in the *sdist* I'm building with *python setup.py sdist*.

Indices and tables

<span id="page-20-0"></span>• search